# **airflow-provider-xlsx Documentation** *Release 1.0.1*

**airflow-provider-xlsx contributors**

**Mar 25, 2022**

## **CONTENTS**

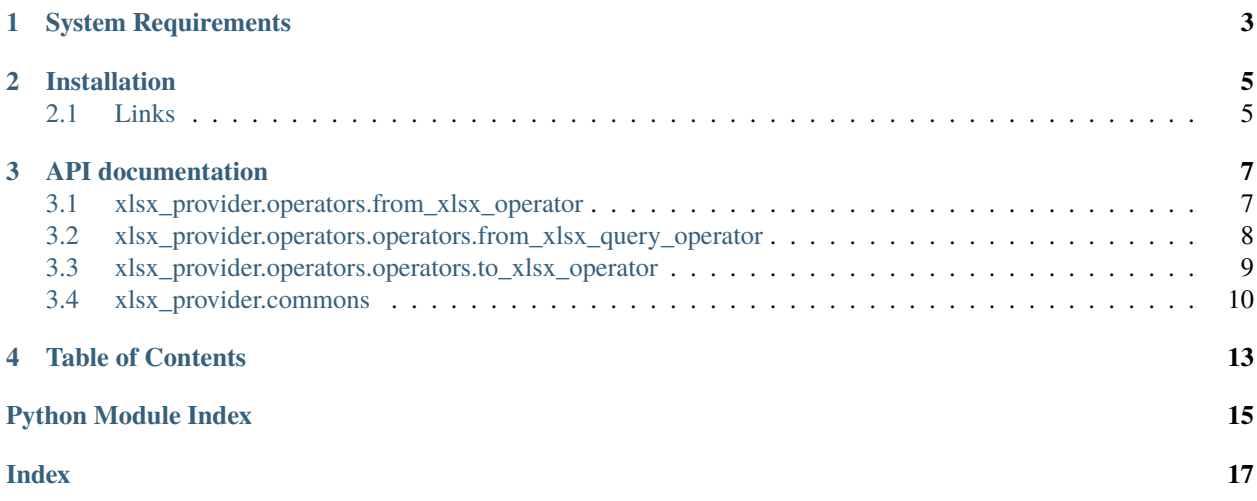

Apache Airflow operators for converting XLSX files from/to Parquet, CSV and JSON.

**ONE**

## **SYSTEM REQUIREMENTS**

<span id="page-6-0"></span>• **Airflow Versions**

**–** 2.0.0 or newer

### **TWO**

### **INSTALLATION**

<span id="page-8-0"></span>pip install airflow-provider-xlsx

## <span id="page-8-1"></span>**2.1 Links**

- *Apache Airflow <https://github.com/apache/airflow>*
- *Project home page (GitHub) <https://github.com/andreax79/airflow-provider-xlsx>*
- *Documentation (Read the Docs) <https://airflow-provider-xlsx.readthedocs.io/en/latest/>*
- *openpyxl, library to read/write Excel 2010 xlsx/xlsm/xltx/xltm files <https://foss.heptapod.net/openpyxl/openpyxl>*
- *lrd, library for reading data and formatting information from Excel files in the historical .xls format <https://github.com/python-excel/xlrd>*
- *Python library for Apache Arrow <https://github.com/apache/arrow/tree/master/python>*

### **THREE**

### **API DOCUMENTATION**

### <span id="page-10-2"></span><span id="page-10-1"></span><span id="page-10-0"></span>**3.1 xlsx\_provider.operators.from\_xlsx\_operator**

class xlsx\_provider.operators.from\_xlsx\_operator.FromXLSXOperator(*source*, *target*, *worksheet=0*,

*skip\_rows=0*, *limit=None*, *drop\_columns=None*, *add\_columns=None*, *types=None*, *column\_names=None*, *file\_format='parquet'*, *csv\_delimiter=','*, *csv\_header='lower'*, *float\_format='%g'*, *nullable\_int=False*, *\*args*, *\*\*kwargs*)

Convert an XLSX/XLS file into Parquet or CSV file

Read an XLSX or XLS file and convert it into Parquet, CSV, JSON, JSON Lines(one line per record) file.

#### **Parameters**

- **source**  $(str)$  Source filename (XLSX or XLS, templated)
- target  $(str)$  Target filename (templated)
- worksheet  $(str \ or \ int)$  Worksheet title or number (zero-based, templated)
- skip\_rows  $(int)$  Number of input lines to skip (default: 0, templated)
- $limit (int) Row limit (default: None, template)$
- $\cdot$  drop\_columns (list of str) List of columns to be dropped
- add\_columns (list of str or dictionary of string key/value pair) Columns to be added (dict or list column=value)
- types (str or dictionary of string key/value pair) force Parquet column types (dict or list column='str', 'int64', 'double', 'datetime64[ns]')
- column\_names (list of  $str$ ) force columns names (list)
- file\_format  $(str)$  Output file format (parquet, csv, json, jsonl)
- $\text{csv\_delimeter}(str) \text{CSV}$  delimiter (default: ',')
- csv\_header  $(str)$  Convert CSV output header case ('lower', 'upper', 'skip')
- float\_format  $(str)$  Format string for floating point numbers (default ' $\%g'$ )

• nullable\_int  $(bool)$  – nullable integer data type support

#### <span id="page-11-1"></span>class FileFormat(*value*)

File format enumerator (parquet/csv/json/jsonl)

#### execute(*context*)

This is the main method to derive when creating an operator. Context is the same dictionary used as when rendering jinja templates.

Refer to get\_template\_context for more context.

- write(*names*, *columns*, *datatypes*) Write data to file
- write\_csv(*names*, *columns*, *datatypes*) Write data to CSV file
- write\_json(*names*, *columns*, *datatypes*) Write data to JSON file
- write\_jsonl(*names*, *columns*, *datatypes*) Write data to JSON Lines file
- write\_parquet(*names*, *columns*, *datatypes*) Write the results in parquet format

### <span id="page-11-0"></span>**3.2 xlsx\_provider.operators.operators.from\_xlsx\_query\_operator**

class xlsx\_provider.operators.from\_xlsx\_query\_operator.FromXLSXQueryOperator(*source*, *target*,

*worksheet=0*, *skip\_rows=0*, *types=None*, *file\_format='parquet'*, *csv\_delimiter=','*, *csv\_header='lower'*, *query=None*, *table\_name='xls'*, *use\_first\_row\_as\_header=False*, *nullable\_int=False*, *\*args*, *\*\*kwargs*)

Execute an SQL query an XLSX/XLS file and export the result into a Parquet or CSV file

This operators loads an XLSX or XLS file into an in-memory SQLite database, executes a query on the db and stores the result into a Parquet, CSV, JSON, JSON Lines(one line per record) file. The output columns names and types are determinated by the SQL query output.

#### **Parameters**

- **source** (str) Source filename (XLSX or XLS, templated)
- target  $(str)$  Target filename (templated)
- worksheet  $(str \text{ or } int)$  Worksheet title or number (zero-based, templated)
- skip\_rows  $(int)$  Number of input lines to skip (default: 0, templated)
- types (str or dictionary of string key/value pair) force Parquet column types (dict or list column='str', 'int64', 'double', 'datetime64[ns]')
- file\_format  $(str)$  Output file format (parquet, csv, json, jsonl)
- $\text{csv\_delimeter}(str) \text{CSV}$  delimiter (default: ',')
- $\text{csv}\_\text{header}(\text{str}) \text{Convert } \text{CSV}$  output header case ('lower', 'upper', 'skip')
- query  $(str)$  SQL query (templated)
- table\_name Table name (default: 'xls', templated)
- use\_first\_row\_as\_header (boo1) if true, use the first row as column names otherwhise use A, B, C,  $\dots$  as colum names
- nullable\_int (bool) nullable integer data type support

#### class FileFormat(*value*)

File format enumerator (parquet/csv/json/jsonl)

#### execute(*context*)

This is the main method to derive when creating an operator. Context is the same dictionary used as when rendering jinja templates.

Refer to get\_template\_context for more context.

write(*result*) Write data to file

write\_csv(*result*) Write data to CSV file

write\_json(*result*) Write data to JSON file

write\_jsonl(*result*) Write data to JSON Lines file

write\_parquet(*result*) Write the results in parquet format

### <span id="page-12-0"></span>**3.3 xlsx\_provider.operators.operators.to\_xlsx\_operator**

class xlsx\_provider.operators.to\_xlsx\_operator.ToXLSXOperator(*source*, *target*, *worksheet=0*,

*skip\_rows=0*, *csv\_delimiter=','*, *\*args*, *\*\*kwargs*)

Convert Parquest, CSV, JSON, JSON Lines into XLSX

Read a Parquest, CSV, JSON, JSON Lines(one line per record) file and convert it into XLSX

#### **Parameters**

- source  $(str)$  source filename (type is detected by the extension, templated)
- target  $(str)$  target filename (templated)
- $\text{csv\_delimiter}(str) \text{CSV}$  delimiter (default: ',')
- skip\_rows  $(int)$  Number of input lines to skip (default: 0, templated)

#### class FileFormat(*value*)

File format enumerator (parquet/csv/json/jsonl)

<span id="page-13-1"></span>execute(*context*)

This is the main method to derive when creating an operator. Context is the same dictionary used as when rendering jinja templates.

Refer to get\_template\_context for more context.

## <span id="page-13-0"></span>**3.4 xlsx\_provider.commons**

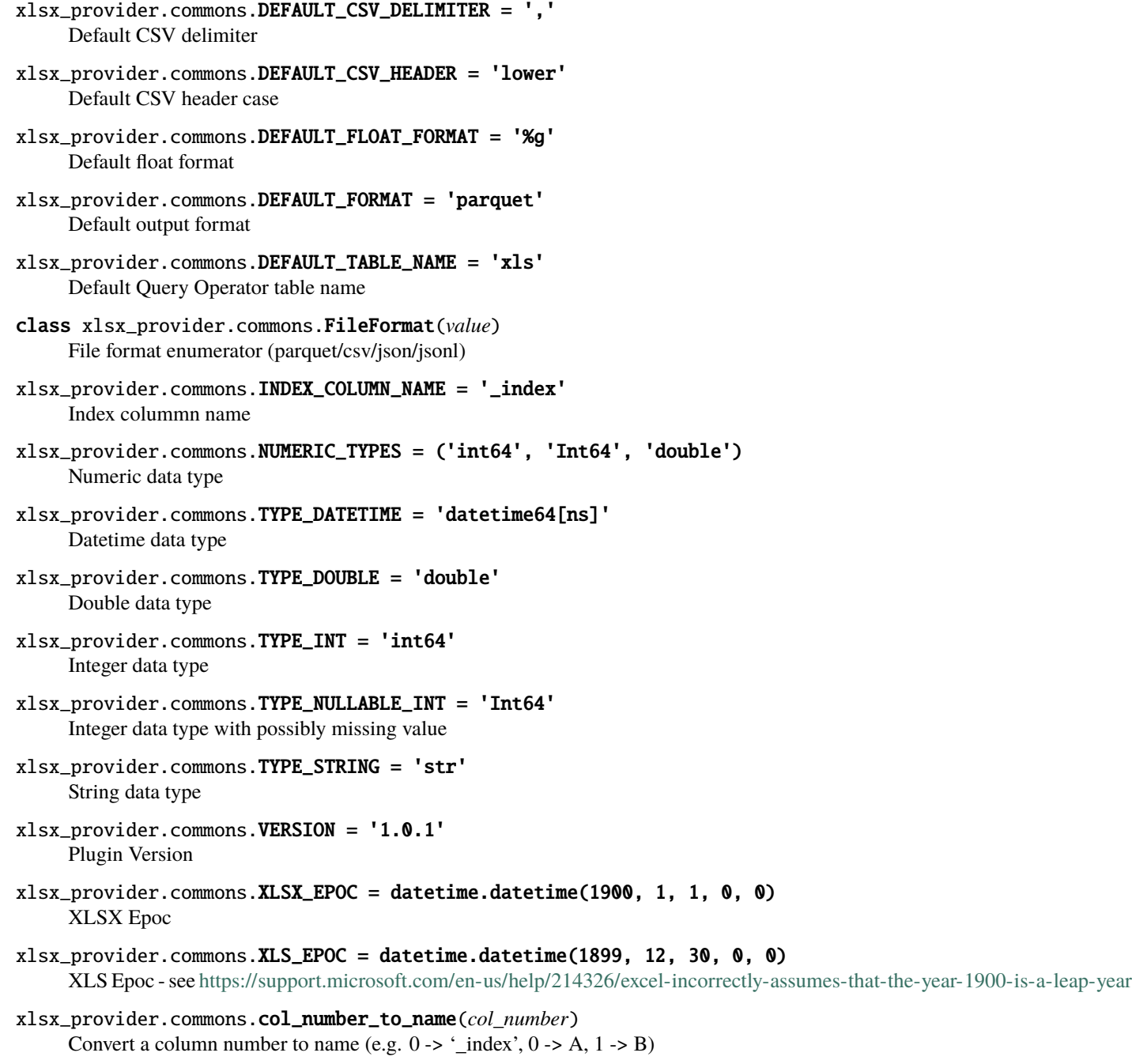

Parameters col\_number (int) – column number

<span id="page-14-0"></span>xlsx\_provider.commons.copy\_cells(*source*, *target*) Copy cells from source worksheet to target

xlsx\_provider.commons.get\_column\_names(*sheet*, *skip\_rows=0*) Extract the column names from the first row of the worksheet

#### **Parameters**

- sheet (Worksheet) worksheet
- skip\_rows  $(int)$  Number of input lines to skip
- xlsx\_provider.commons.prepare\_value(*name*, *value*) Try cast string to int and float

xlsx\_provider.commons.print\_sheet(*sheet*, *fileobj=<\_io.TextIOWrapper name='<stdout>' mode='w' encoding='UTF-8'>*)

Print a sheet on standard output as CSV

#### xlsx\_provider.commons.rmdiacritics(*char*)

Return the base character without diacritics (eg. accents)

## **FOUR**

## **TABLE OF CONTENTS**

- <span id="page-16-0"></span>• genindex
- modindex
- search

## **PYTHON MODULE INDEX**

<span id="page-18-0"></span>x

xlsx\_provider, [7](#page-10-0) xlsx\_provider.commons, [10](#page-13-0) xlsx\_provider.operators.from\_xlsx\_operator, [7](#page-10-1)

### **INDEX**

## <span id="page-20-0"></span> $\Omega$

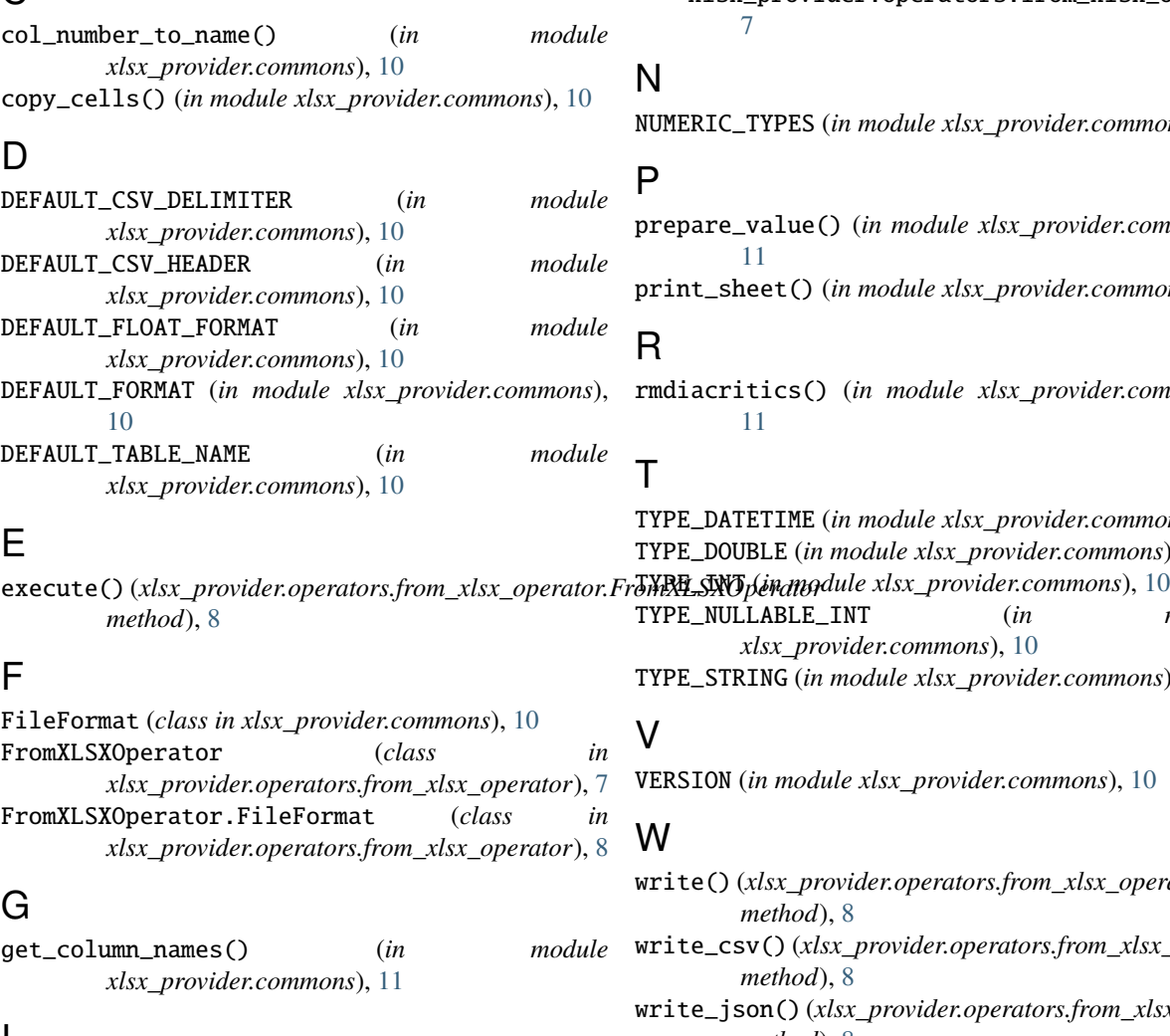

### I

INDEX\_COLUMN\_NAME (*in module xlsx\_provider.commons*), [10](#page-13-1)

### M

```
module
xlsx_provider, 7
xlsx_provider.commons, 10
```
xlsx\_provider.operators.from\_xlsx\_operator, [7](#page-10-2)

ERIC\_TYPES (*in module xlsx\_provider.commons*), [10](#page-13-1)

pare\_value() (*in module xlsx\_provider.commons*), [11](#page-14-0) print\_sheet() (*in module xlsx\_provider.commons*), [11](#page-14-0)

 $iacritics()$  (*in module xlsx\_provider.commons*), [11](#page-14-0)

TYPE\_DATETIME (*in module xlsx\_provider.commons*), [10](#page-13-1) TYPE\_DOUBLE (*in module xlsx\_provider.commons*), [10](#page-13-1) TYPE\_NULLABLE\_INT (*in module xlsx\_provider.commons*), [10](#page-13-1) TYPE\_STRING (*in module xlsx\_provider.commons*), [10](#page-13-1)

 $SION$  (*in module xlsx\_provider.commons*), [10](#page-13-1)

write() (*xlsx\_provider.operators.from\_xlsx\_operator.FromXLSXOperator method*), [8](#page-11-1) write\_csv() (*xlsx\_provider.operators.from\_xlsx\_operator.FromXLSXOperator method*), [8](#page-11-1) write\_json() (*xlsx\_provider.operators.from\_xlsx\_operator.FromXLSXOperator method*), [8](#page-11-1) write\_jsonl()(*xlsx\_provider.operators.from\_xlsx\_operator.FromXLSXO method*), [8](#page-11-1) write\_parquet() (*xlsx\_provider.operators.from\_xlsx\_operator.FromXLS method*), [8](#page-11-1)

### X

XLS\_EPOC (*in module xlsx\_provider.commons*), [10](#page-13-1) XLSX\_EPOC (*in module xlsx\_provider.commons*), [10](#page-13-1) xlsx\_provider module, [7](#page-10-2) xlsx\_provider.commons module, [10](#page-13-1) xlsx\_provider.operators.from\_xlsx\_operator module, [7](#page-10-2)